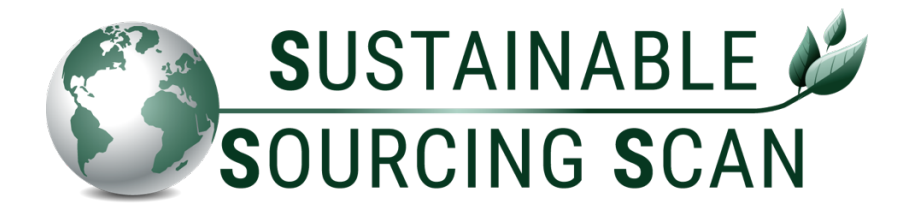

# **Manual End Users**

- **> Instruction data-transfer CSV-file**
- **> Instruction Floridata Portal SSS**

This manual describes how to fill in the required CSV-file correctly and gives an explanation of the SSS functionalities in the Floridata Portal.

Read more on the website www.sustainablesourcingscan.eu about the purpose, advantages and involved parties of the SSS.

By : Floridata Team – info@sustainablesourcingscan.eu<br>Date : October 2021 : October 2021 Version : Final 1.0

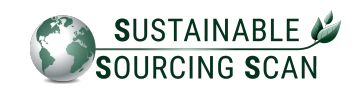

# Table of contents

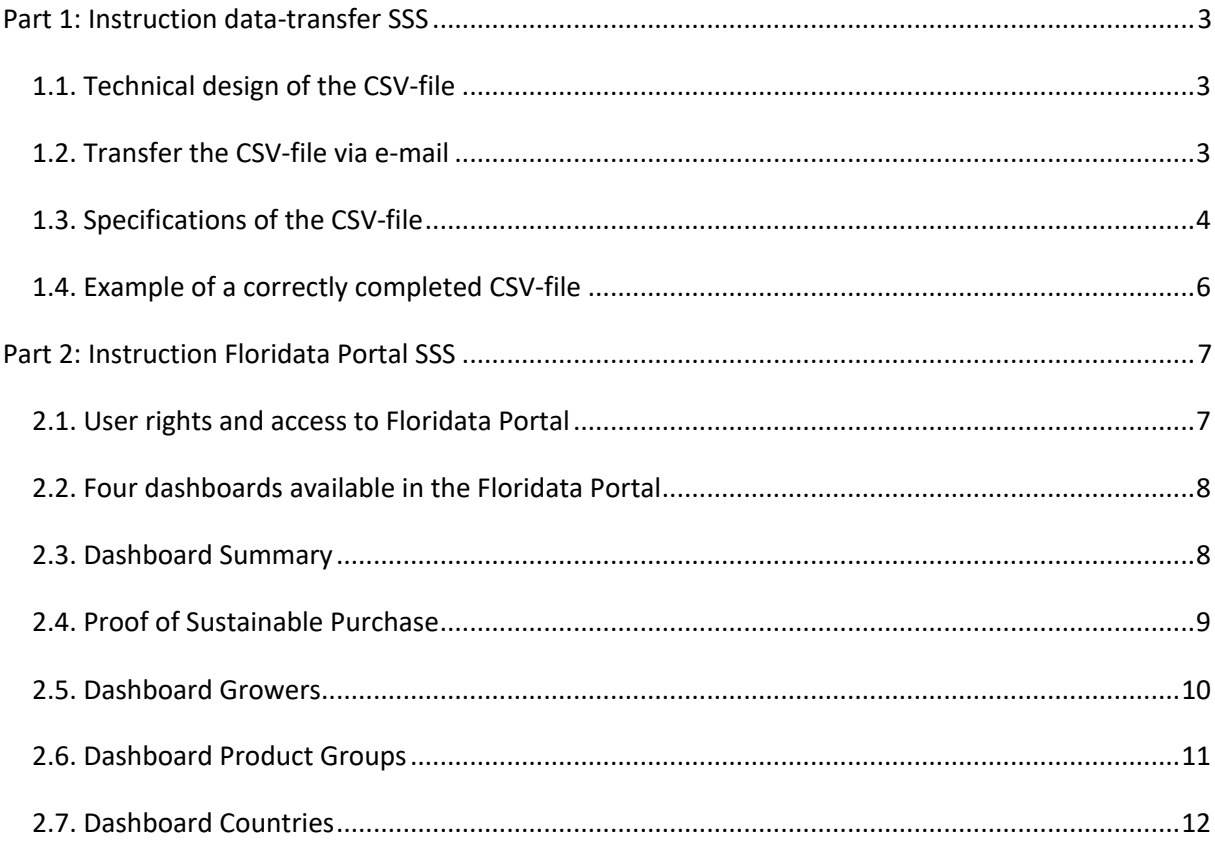

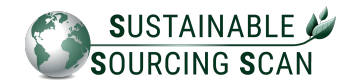

# **Part 1: Instruction data-transfer SSS**

This is an explanation about the data-transfer of the purchase information.

# **1.1. Technical design of the CSV-file**

The data transfer of trade information takes place via an UTF-8 CSV-file.

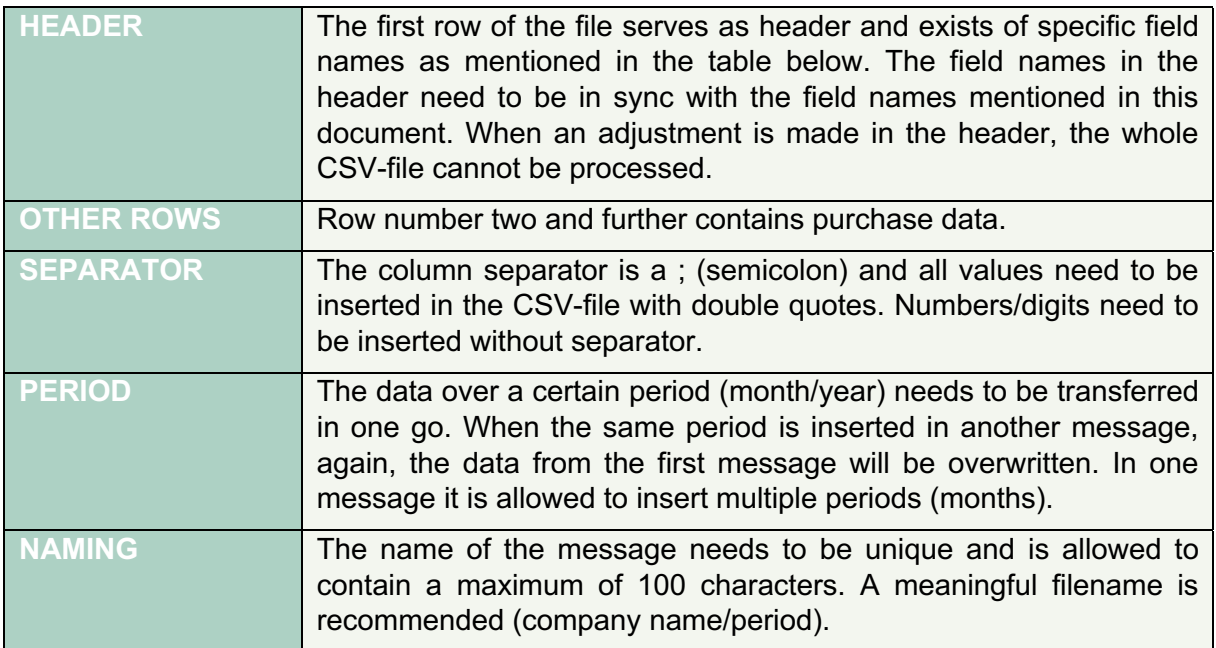

#### **1.2. Transfer the CSV-file via e-mail**

The fully completed CSV-files can be e-mailed to sustainability@floridata.eu.

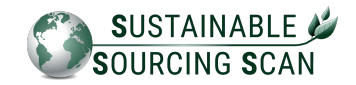

# **1.3. Specifications of the CSV-file**

The CSV-file with trade information must be transferred in accordance with the specifications below.

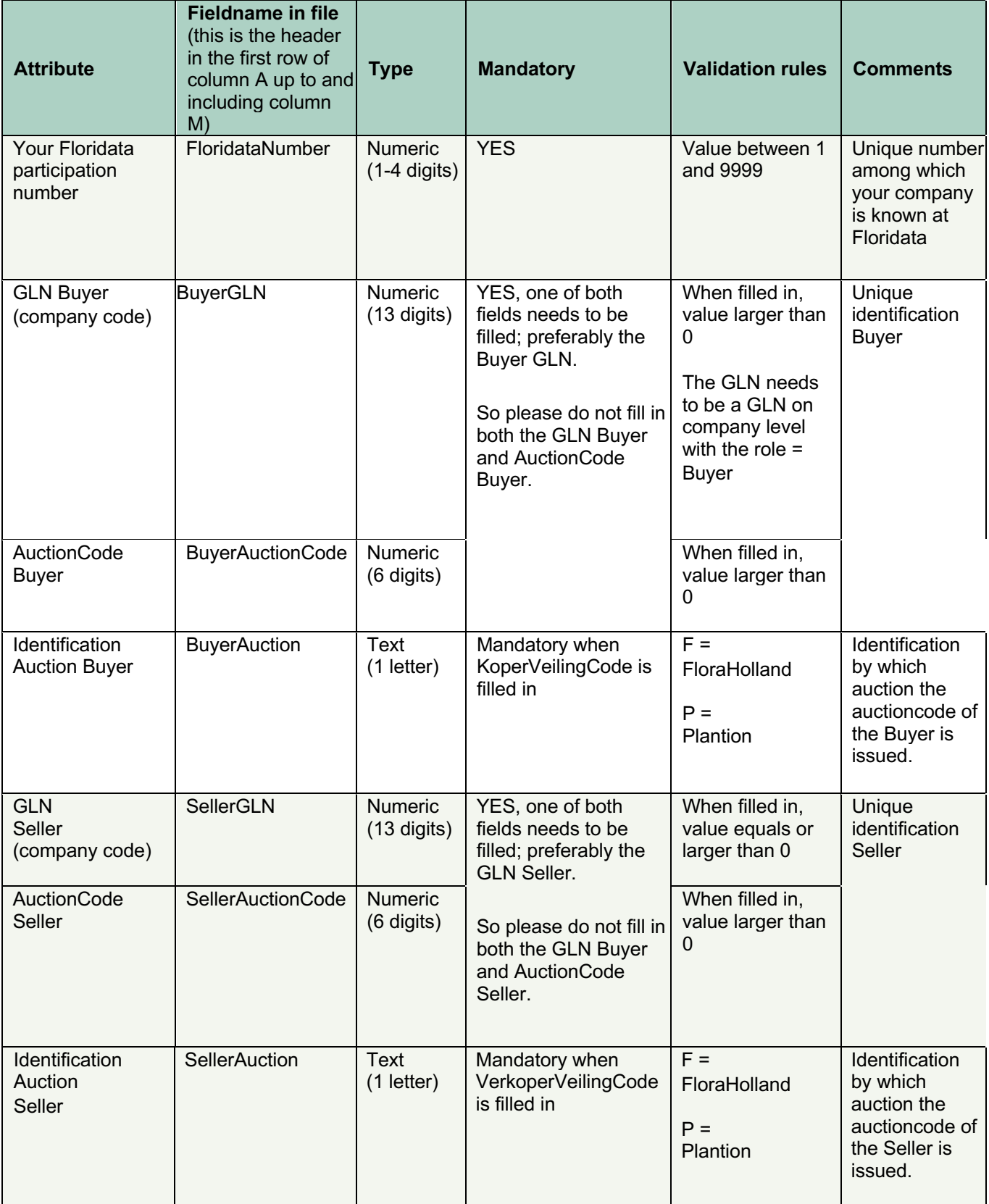

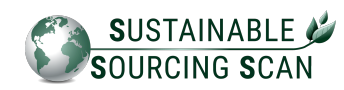

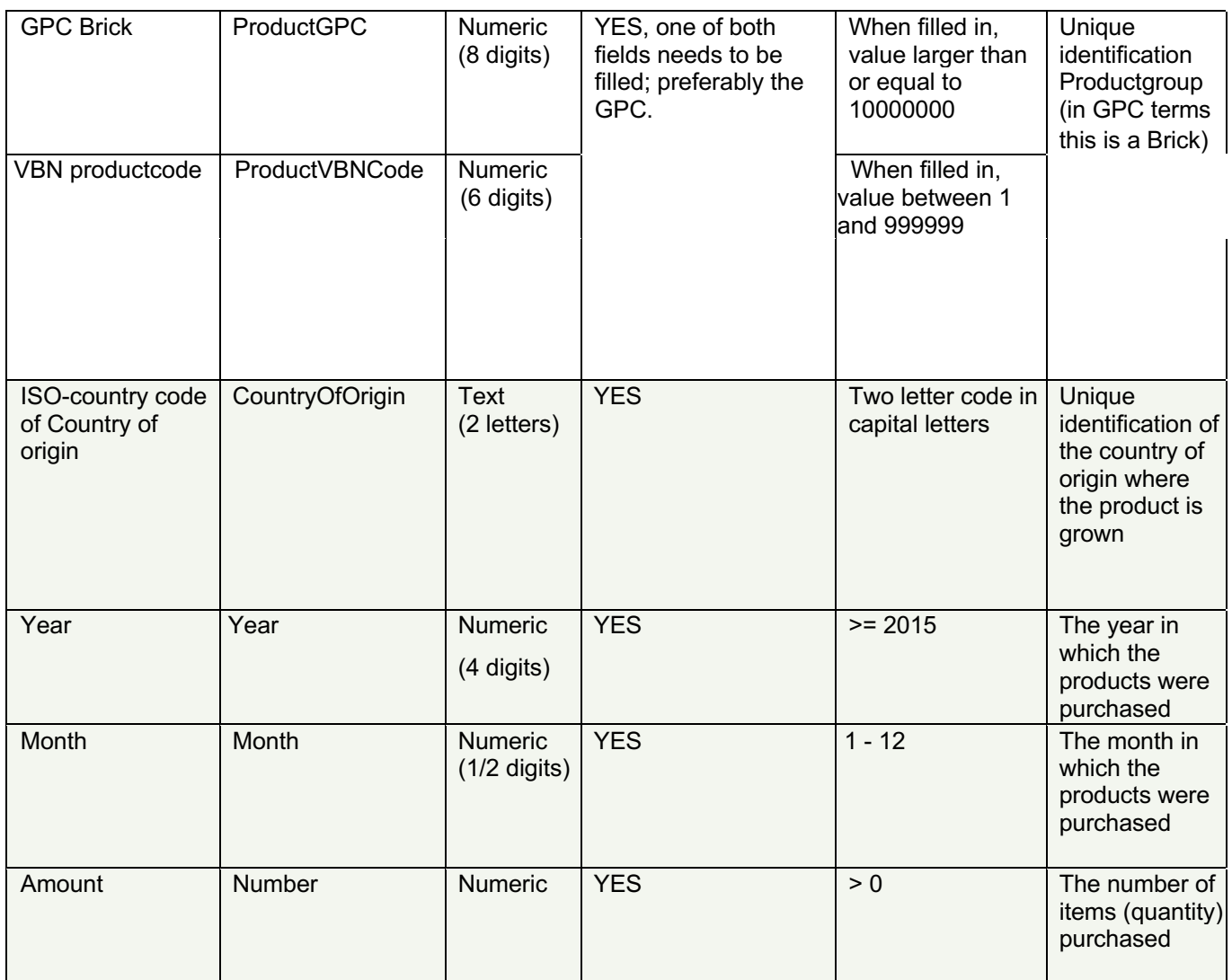

# **Please find more information about above mentioned attributes and coding:**

#### **Accessible with subscription**:

GLN Buyers and Sellers, FloraHolland/Plantion auctioncodes, GPC Bricks and VBN Products, ISO- country codes. https://www.floricode.com/en-us/distribution

## **Accessible without subscription**:

ISO- country codes http://www.floricode.com/Portals/0/Downloads/VBN%20codes/N-Landencodes.pdf

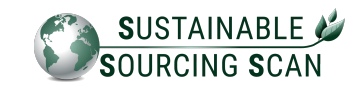

# **1.4. Example of a correctly completed CSV-file**

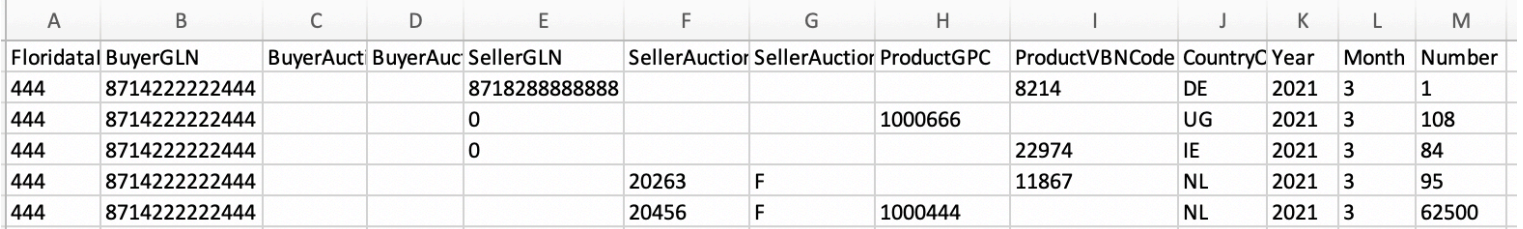

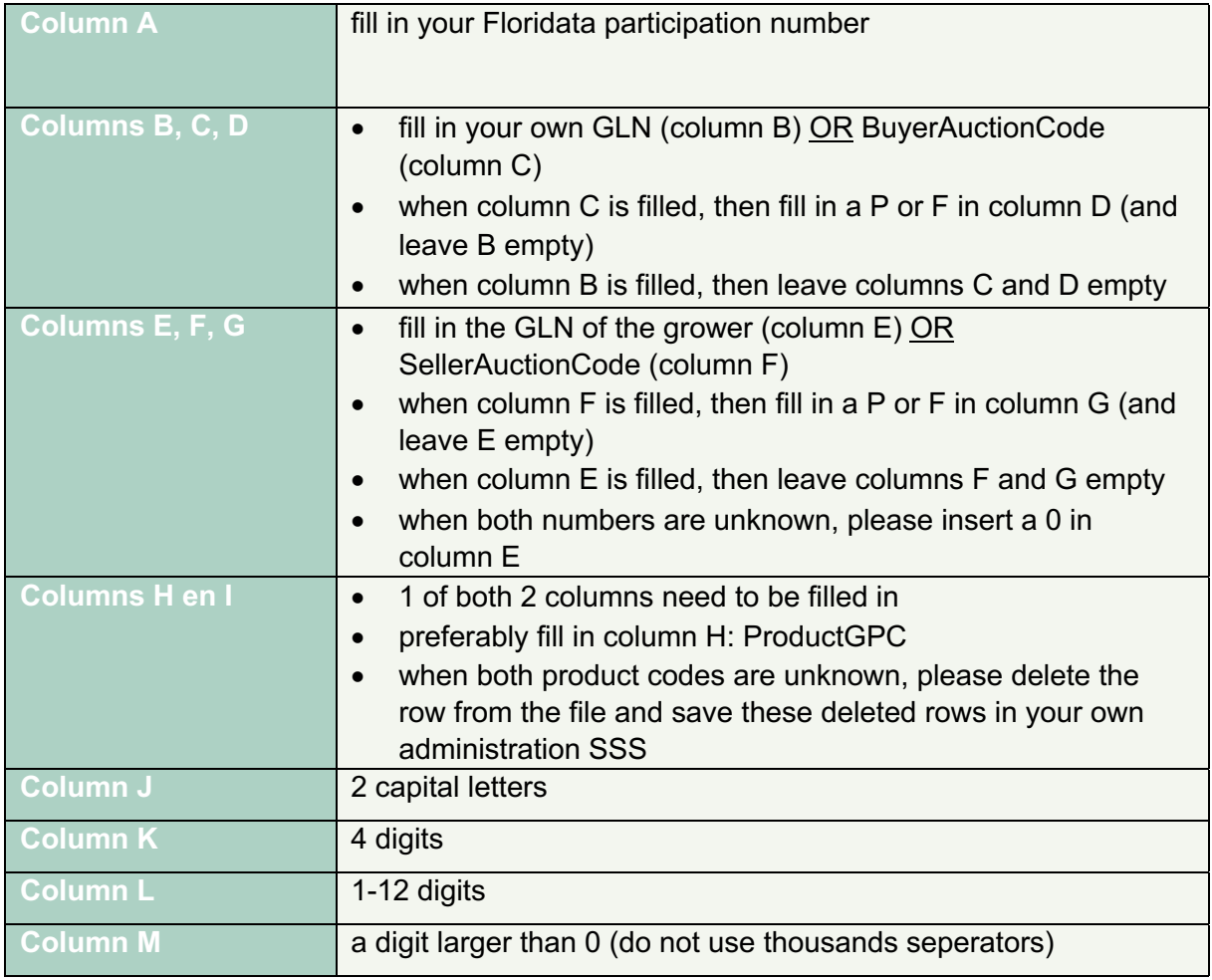

**Please be aware**: it is important to submit the purchase data with **GLN/auction code of the source**. The purchase must therefore be submitted in the name of the grower, instead of the intermediary trader. When a grower has a valid certificate, however, the associated purchasing data is registered with the GLN/auction code of the intermediary trader, the purchased products are marked as non-certified in the SSS.

**An exception is the GLOBALG.A.P. group certificates**; this administration is currently managed by Floricode. Please contact Floricode to process your group certificates.

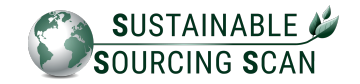

# **Part 2: Instruction Floridata Portal SSS**

In this instruction you will find the SSS functionalities of Floridata Portal 2021 (https://portal.floridata.nl).

*Please be aware: all data illustrated within the frames is fictional data.*

# **2.1. User rights and access to Floridata Portal**

.

The End User will receive a user account from Floridata to access the Sustainable Sourcing Scan in the Floridata portal. At the request of the End User, multiple user accounts can be created by Floridata. There are no additional charges. In addition, Floridata can, at the request of the End User, block and/or remove access to a user account.

To gain access to the user account, the (End) User will receive an e-mail from Floridata asking to reset the password. The e-mail looks like this:

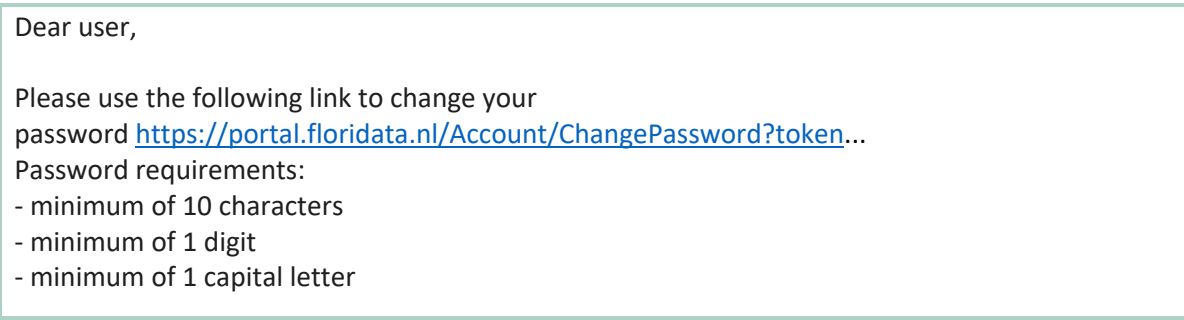

# **2.2. Four dashboards available in the Floridata Portal**

In the Floridata Portal you will find four dashboards: **Summary, Growers, Product Groups en Countries.** Moreover you could download Excel with purchase information and the Proof of Sustainable Purchase (PoSP).

### **2.3. Dashboard Summary**

The summary gives a complete overview of the sustainable and non-sustainable volume over a certain period. In the Summary you can filter on product group, country and/or period. A consortium can show the data of all companies together or of each subsidiary.

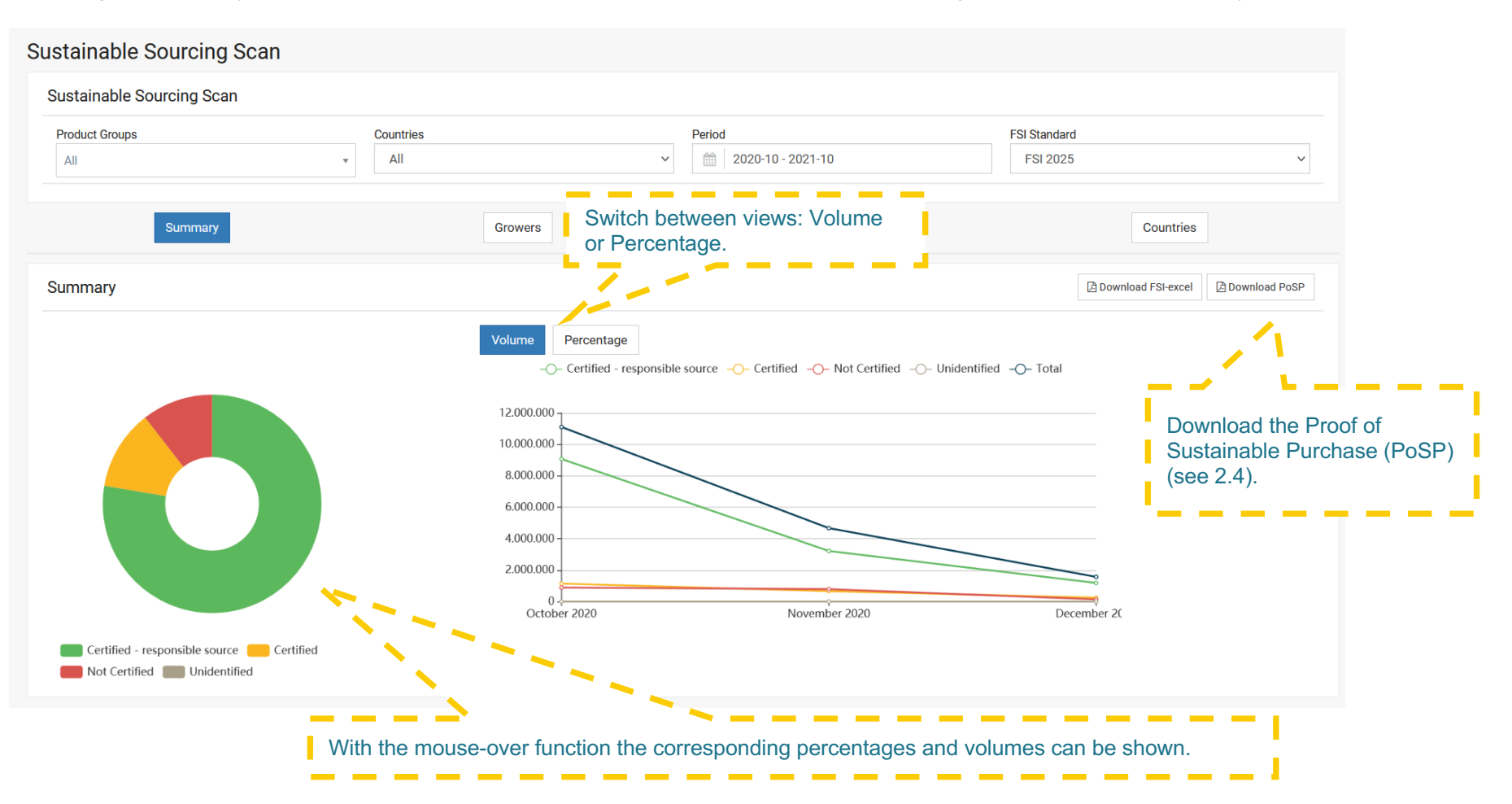

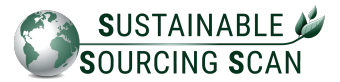

# 2.4. Proof of Sustainable Purchase

The Proof of Sustainable Purchase (PoSP) is a pdf that shows how sustainable the purchases are based on the FSI2025 Basket of Standards.

Proof of Sustainable Purchase for

Floriculture Sustainability Initiative Output for 2025 Period of time: 01/10/2020 - 31/10/2021

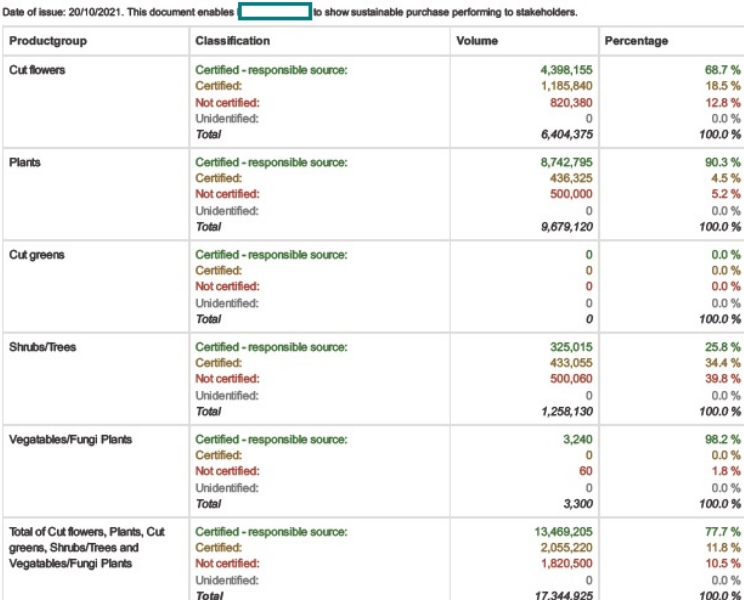

PLEASE BE AWARE THAT THESE RESULTS ARE DEPENDENT ON:

- + The FSI basket of standards 2025
- . The completeness and correctness of the data set by handed over to Floridata, in order to let the Sustainable Sourcing Scan obtain the results.
- · Floricode's register of certificates, which is dependent on timely updates of the scheme-owner

· Floricode's product coding and GLN-administration.

VGB owns the Intellectual Property rights of the Sustainable Sourcing Scan.<br>Floridata houses the Sustainable Sourcing Scan tool.

Floricode takes care of the register of certificates and coding.

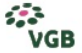

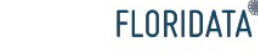

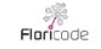

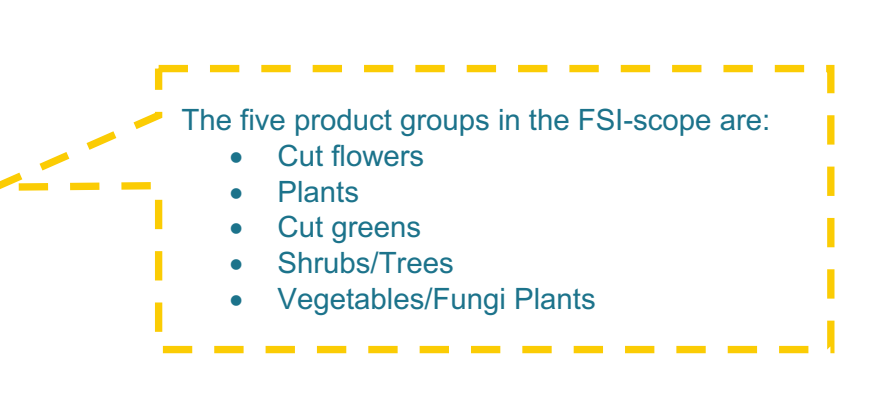

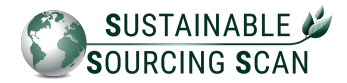

# **2.5. Dashboard Growers**

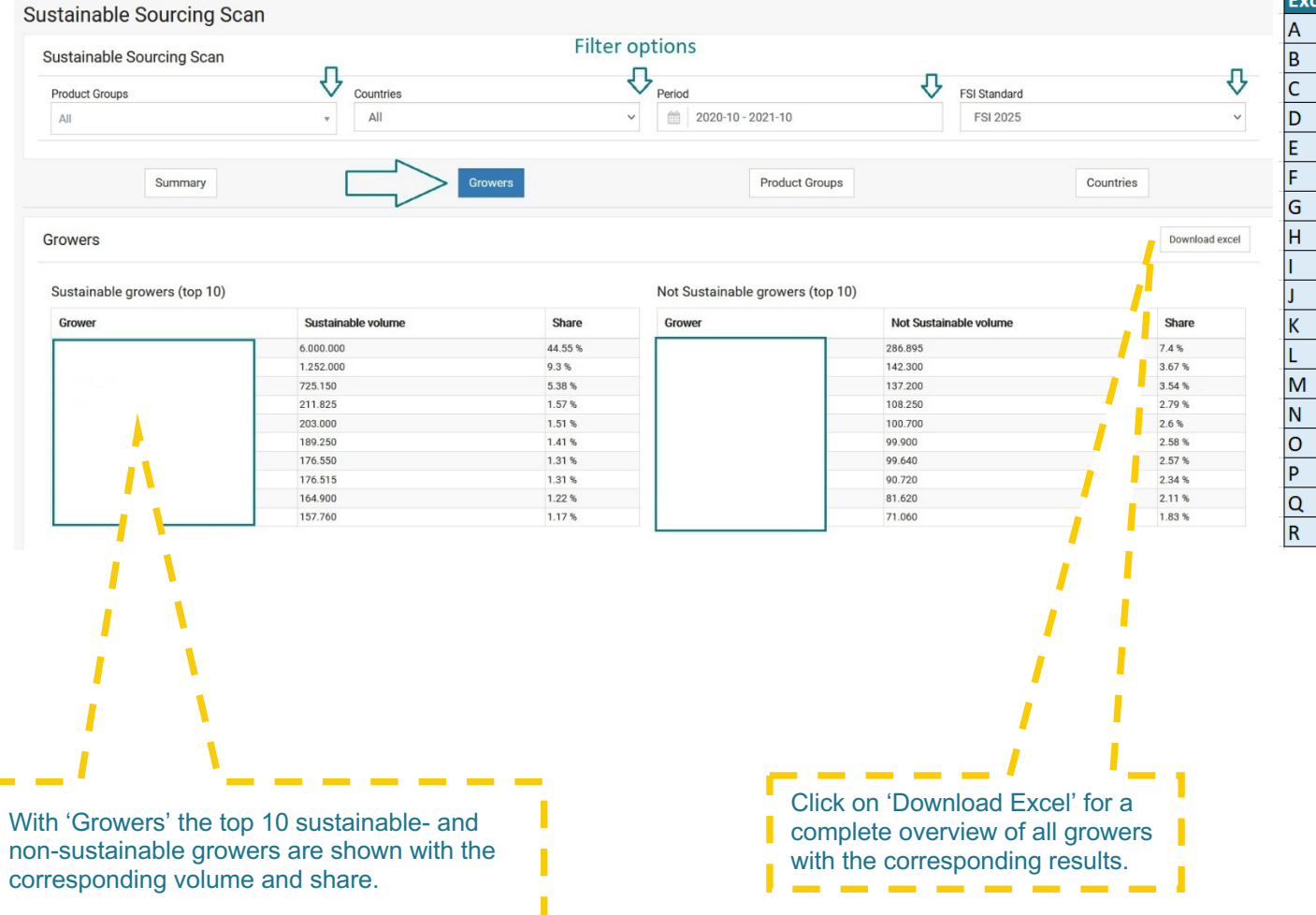

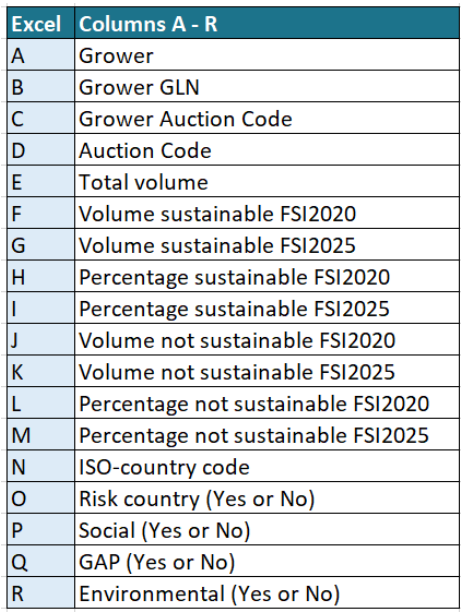

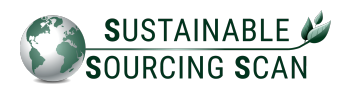

# **2.6. Dashboard Product Groups**

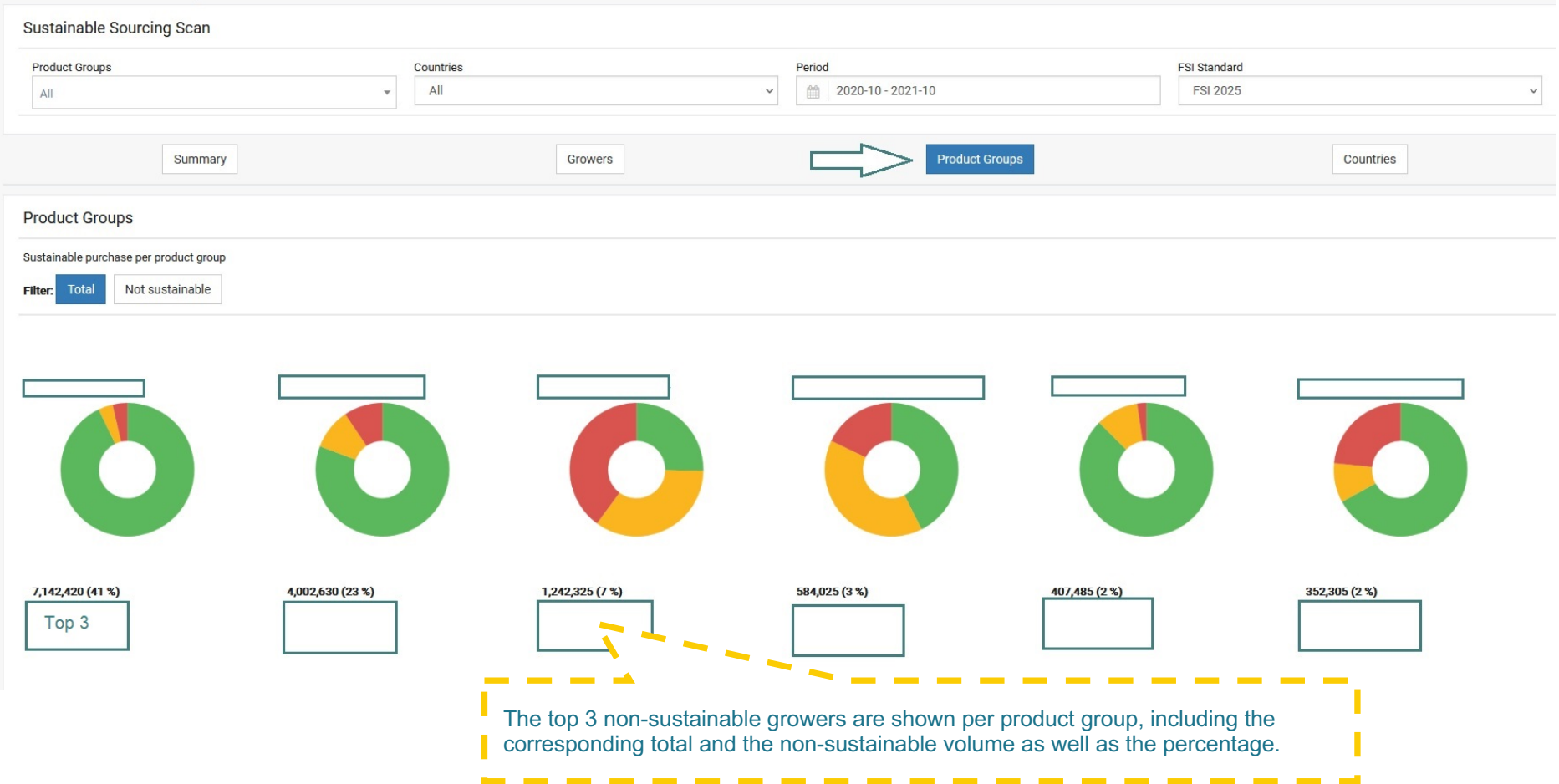

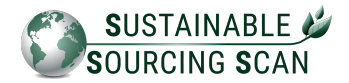

# **2.7. Dashboard Countries**

#### Sustainable Sourcing Scan

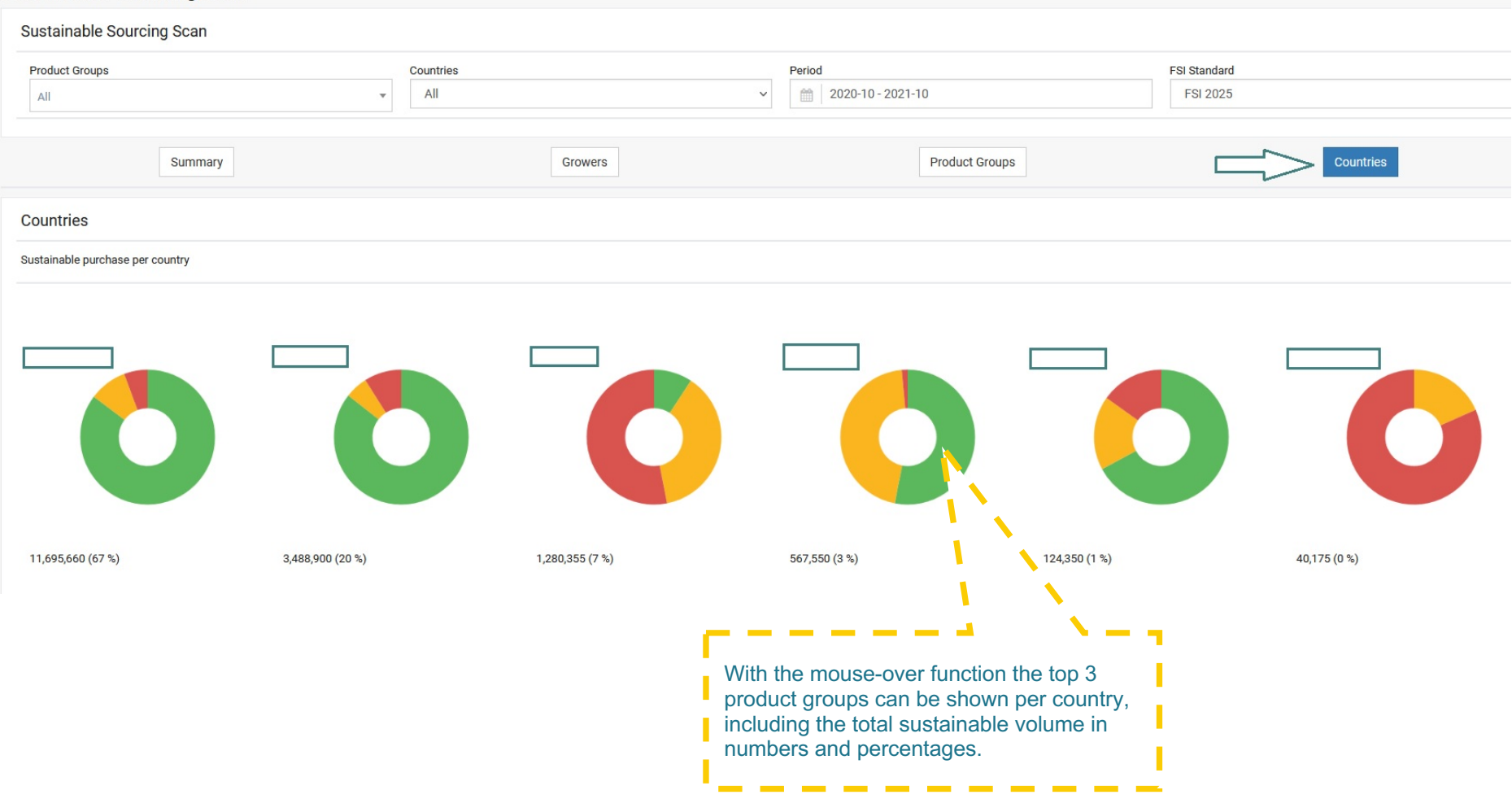